### **Advanced Rendering**

#### CS 4620 Lecture 37

© 2015 Kavita Bala Cornell CS4620 Fall 2015 • w/ prior instructor Steve Marschner • Lecture 37 w/ prior instructor Steve Marschner • 1

### **Announcements**

- Welcome back!
- A5 grading today
- A6 grading will not have demos
- A7 due later this week
- Prelim next Thu: Dec 10th, 7pm

#### **The Blue Umbrella**

- Pixar short
- Made partly to showcase new more photorealistic rendering
	- –much of it based on the ideas in this lecture

worth a look: https://vimeo.com/131090328 **http:// rainycitytales332.tumblr.com**

### **Basic ray tracing**

- Basic ray tracer: one sample for everything
	- –one ray per pixel
	- –one shadow ray for every point light
	- –one reflection ray per intersection
		- one refraction ray (if necessary) per intersection
- Many advanced methods build on the basic ray tracing paradigm

### **Discontinuities in basic RT**

- Perfectly sharp object silhouettes in image –leads to aliasing problems (stair steps)
- Perfectly sharp shadow edges –everything looks like it's in direct sun
- Perfectly clear mirror reflections –reflective surfaces are all highly polished
- Perfect focus at all distances –camera always has an infinitely tiny aperture
- Perfectly frozen instant in time (in animation) –motion is frozen as if by strobe light

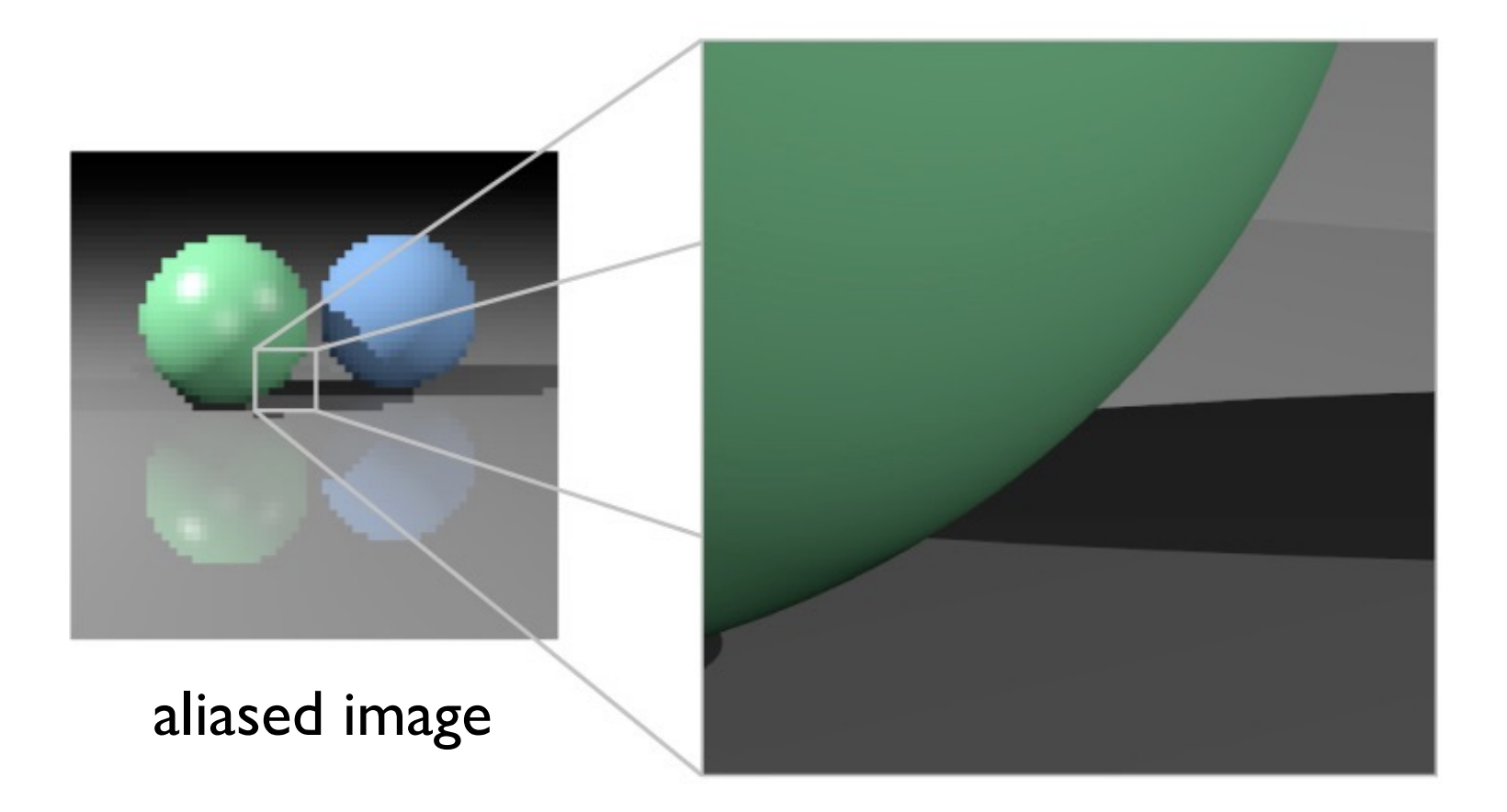

© 2015 Kavita Bala Cornell CS4620 Fall 2015 • w/ prior instructor Steve Marschner • Lecture 37 w/ prior instructor Steve Marschner • 6

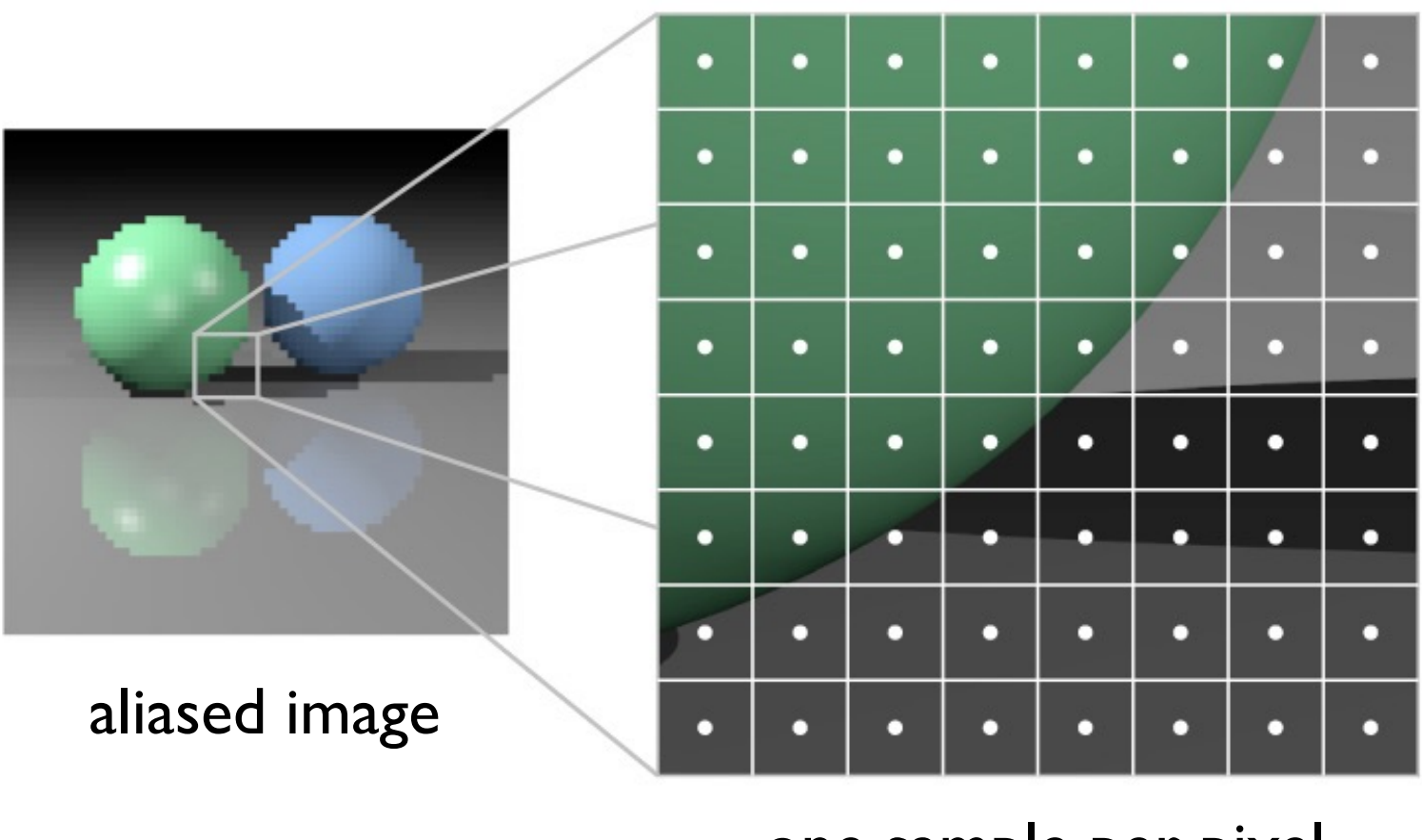

one sample per pixel

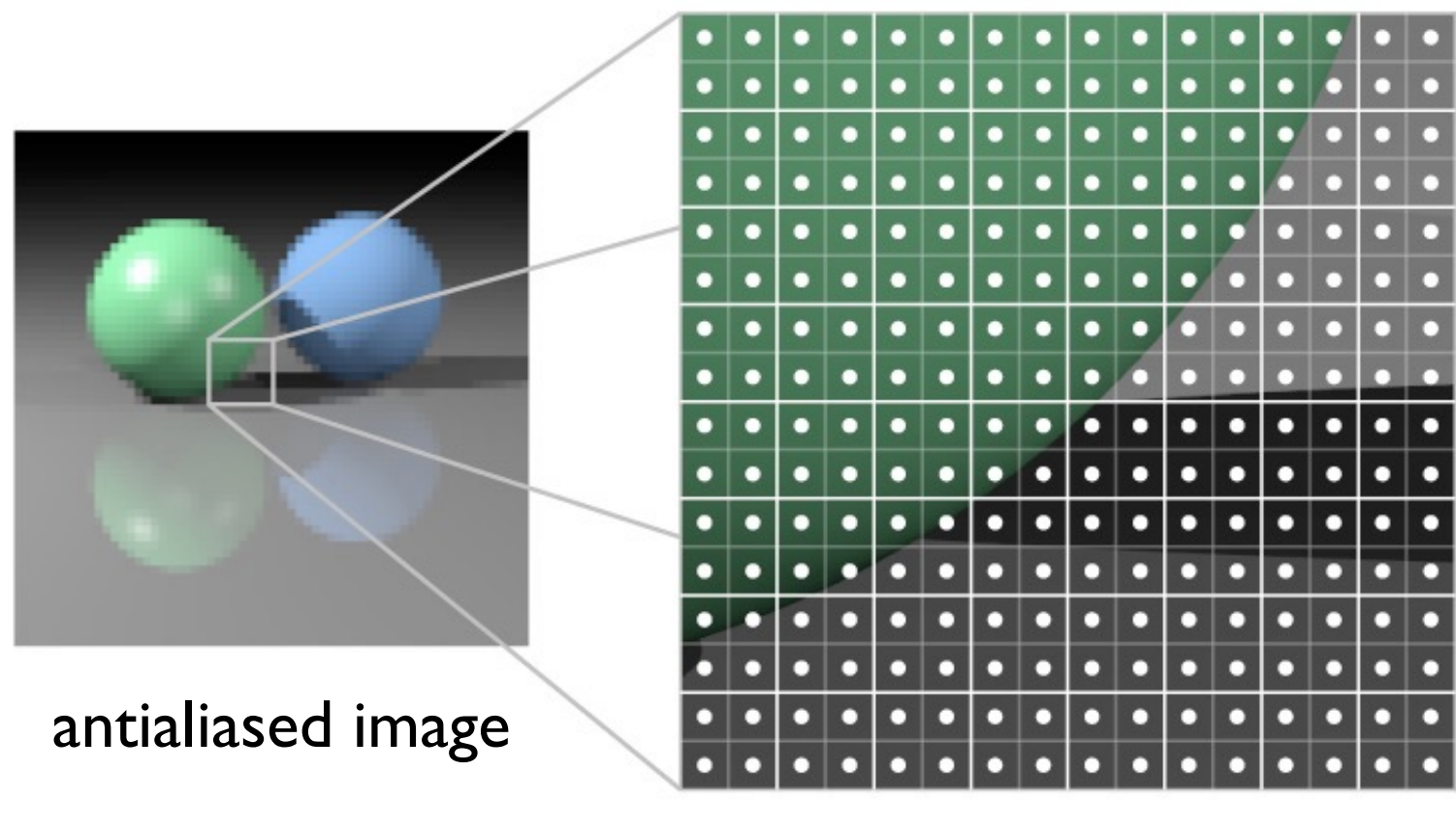

four samples per pixel

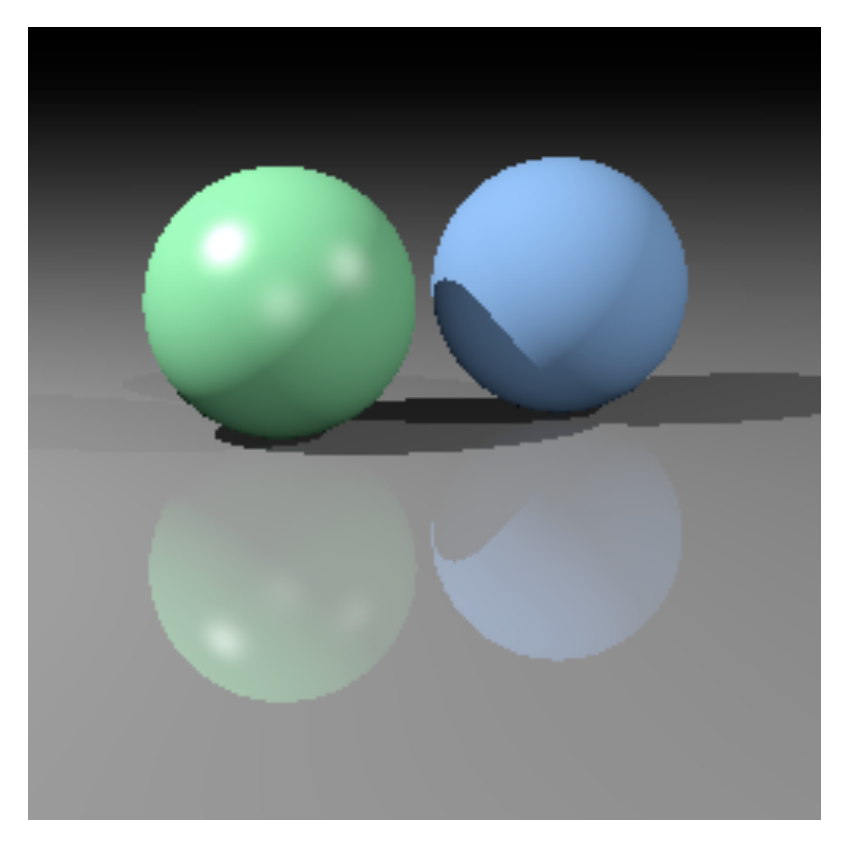

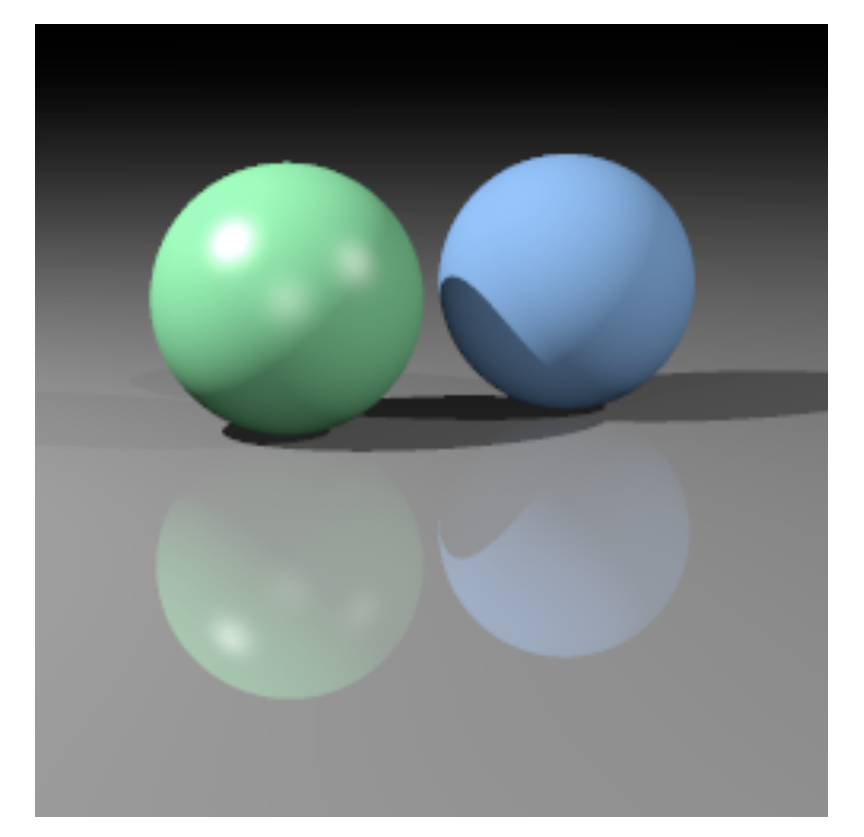

one sample/pixel 9 samples/pixel

© 2015 Kavita Bala © 2015 (© 2015 Kavita Bala<br>Pornell CS4620 Fall 2015 • Lecture 37

### **Details of supersampling**

• For image coordinates with integer pixel centers:

```
// one sample per pixel
for iy = 0 to (ny-1) by 1
 for ix = 0 to (nx-1) by 1 {
    ray = camera.getRay(ix, iy); image.set(ix, iy, trace(ray));
   }
```
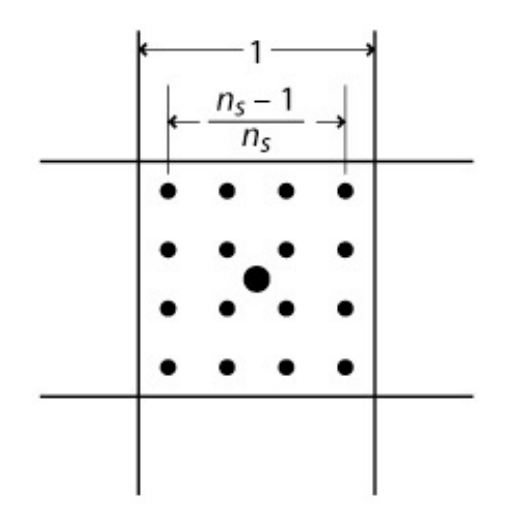

```
// ns^2 samples per pixel
for iy = 0 to (ny-1) by 1
 for ix = 0 to (nx-1) by 1 {
    Color sum = 0;
    for dx = -(ns-1)/2 to (ns-1)/2 by 1
     for dy = -(ns-1)/2 to (ns-1)/2 by 1 {
       x = ix + dx / ns;y = iy + dy / ns;ray = camera.getRay(x, y);
       sum += trace(ray);
 }
    image.set(ix, iy, sum / (ns*ns)); }
```
### **Soft shadows**

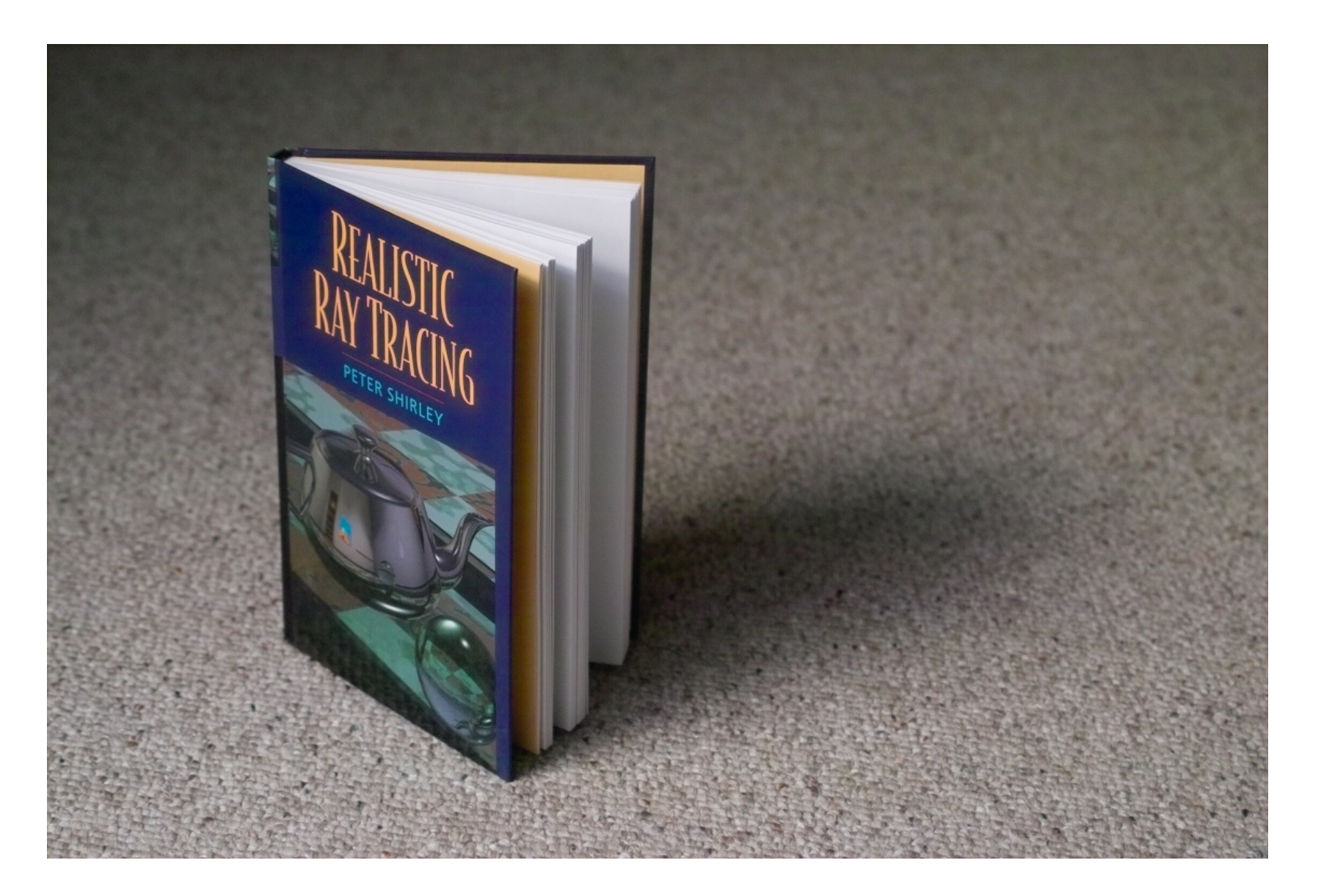

### **Cause of soft shadows**

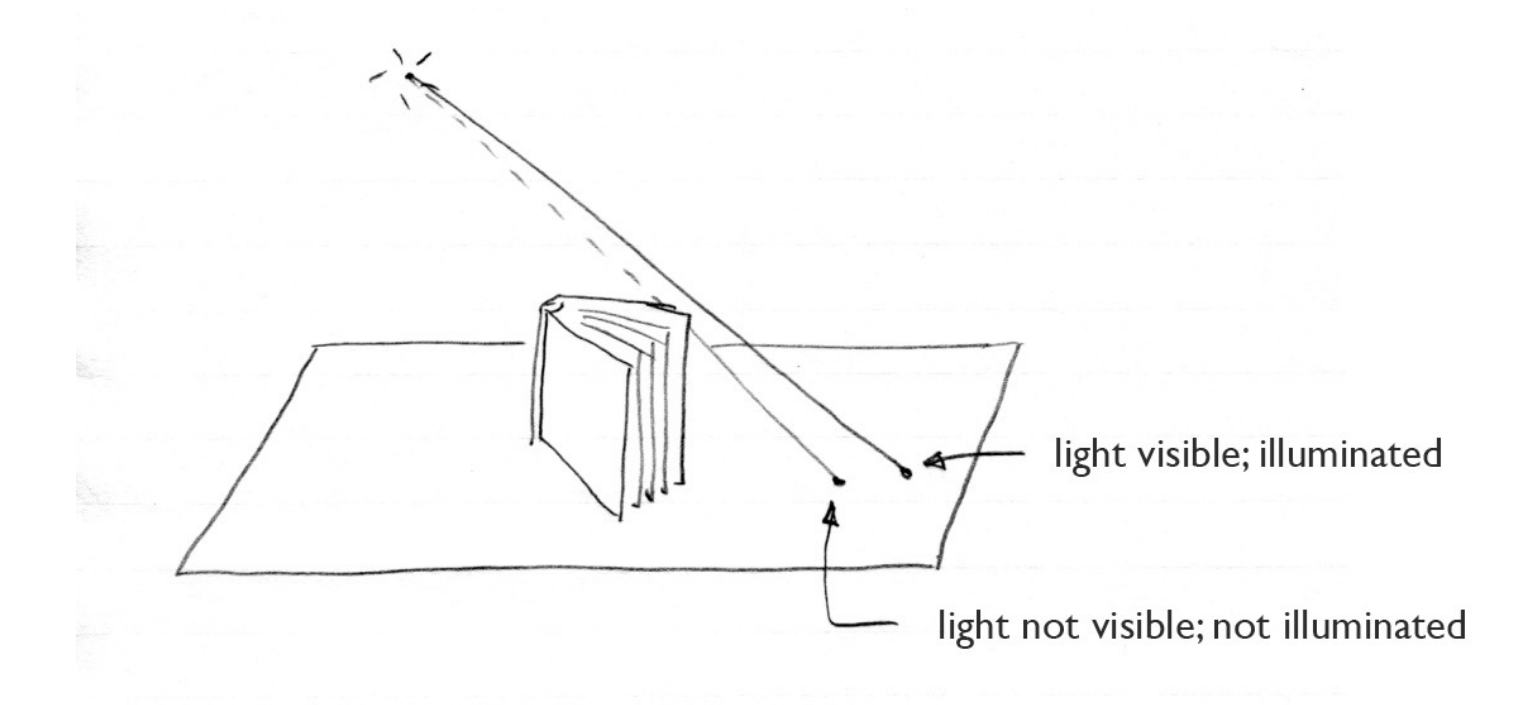

#### point lights cast hard shadows

### **Cause of soft shadows**

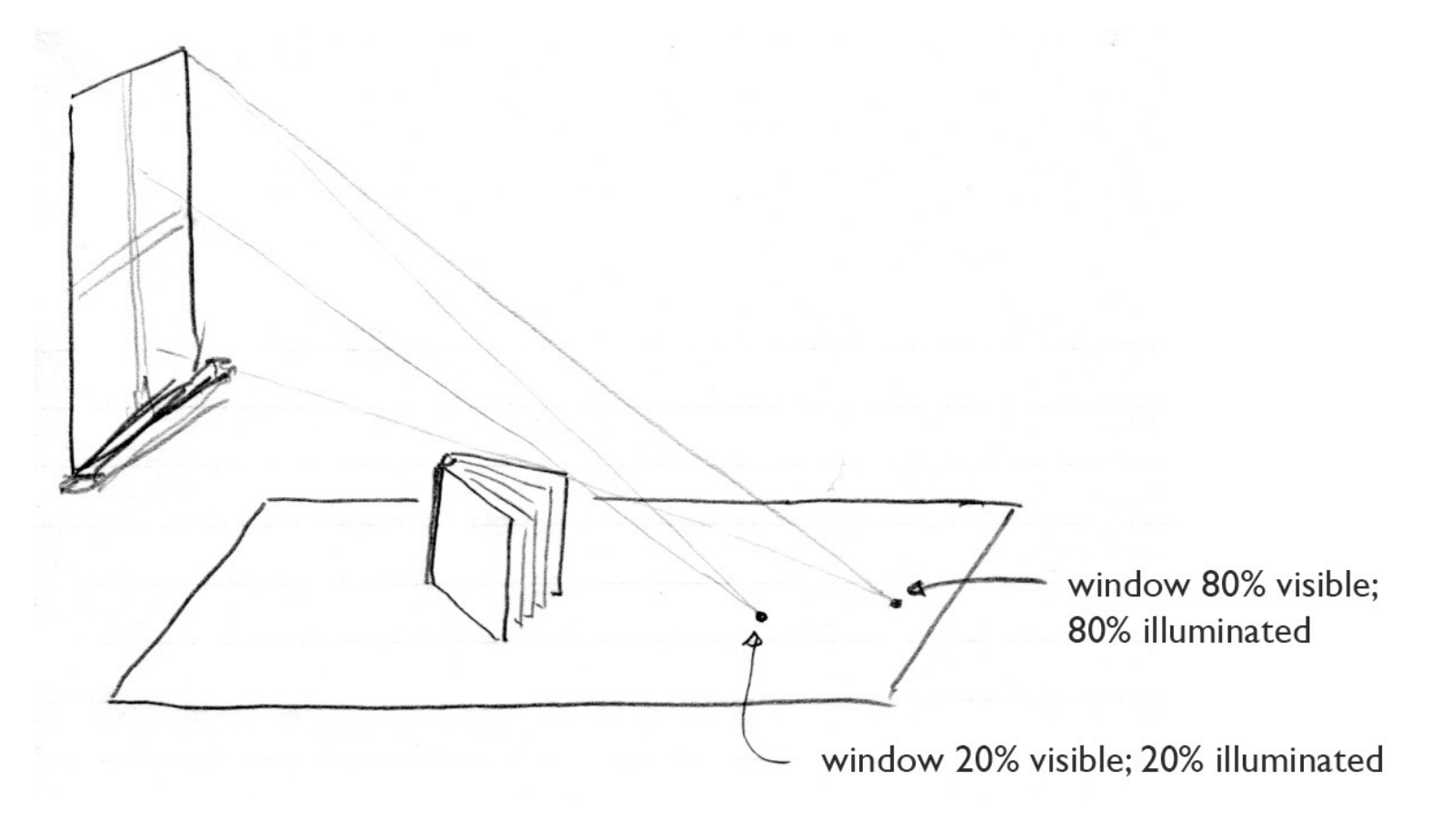

area lights cast soft shadows

### **Creating soft shadows**

- For area lights: use many shadow rays –and each shadow ray gets a different point on the light
- Choosing samples
	- –general principle: start with uniform in square

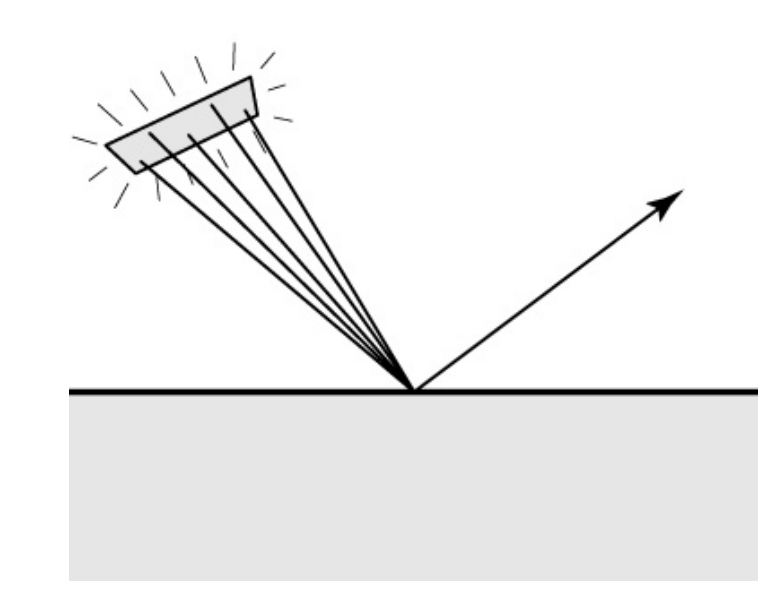

### **Creating soft shadows**

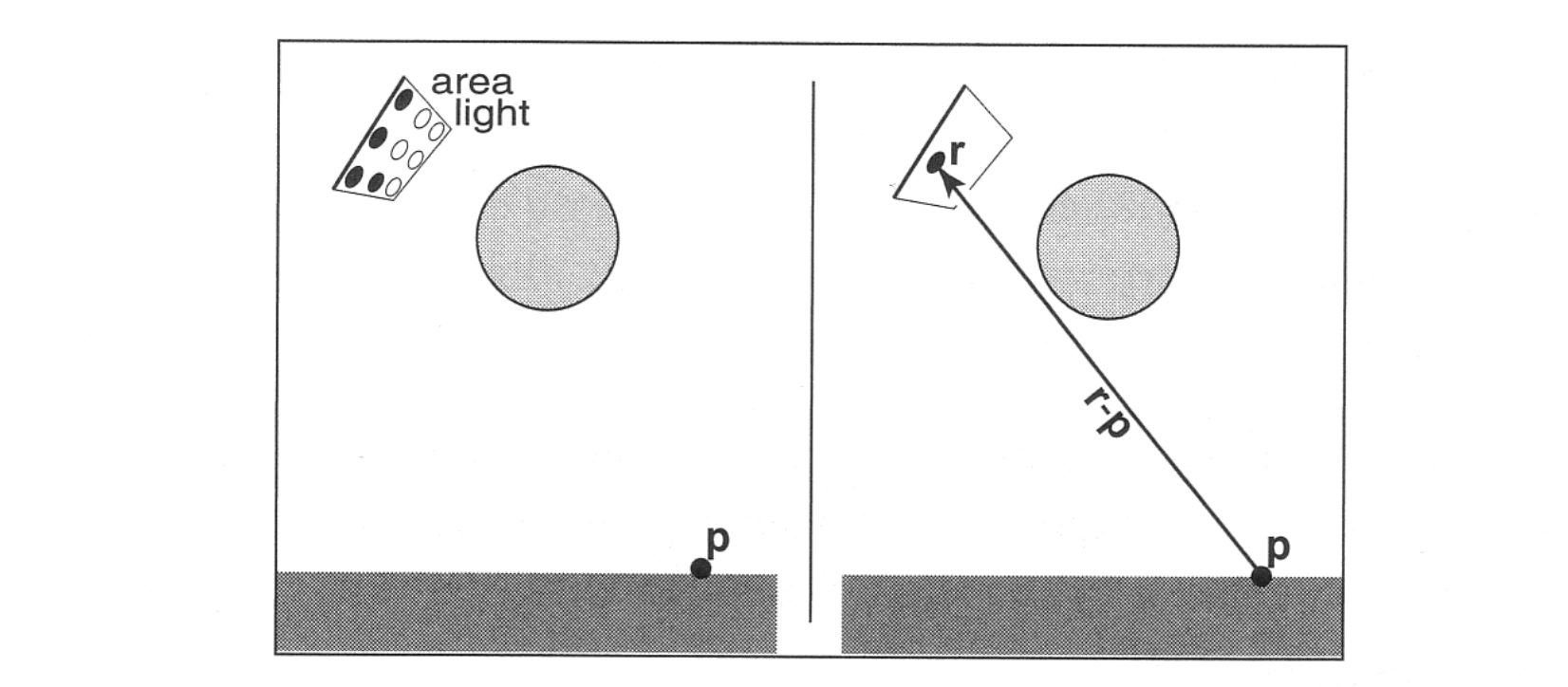

Figure 13.13. Left: an area light can be approximated by some number of point lights; four of the nine points are visible to p so it is in the penumbra. Right: a random point on the light is chosen for the shadow ray, and it has some chance of hitting the light or not.

# Generating direct paths

- Pick surface points y<sub>i</sub> on light source
- Evaluate direct illumination integral

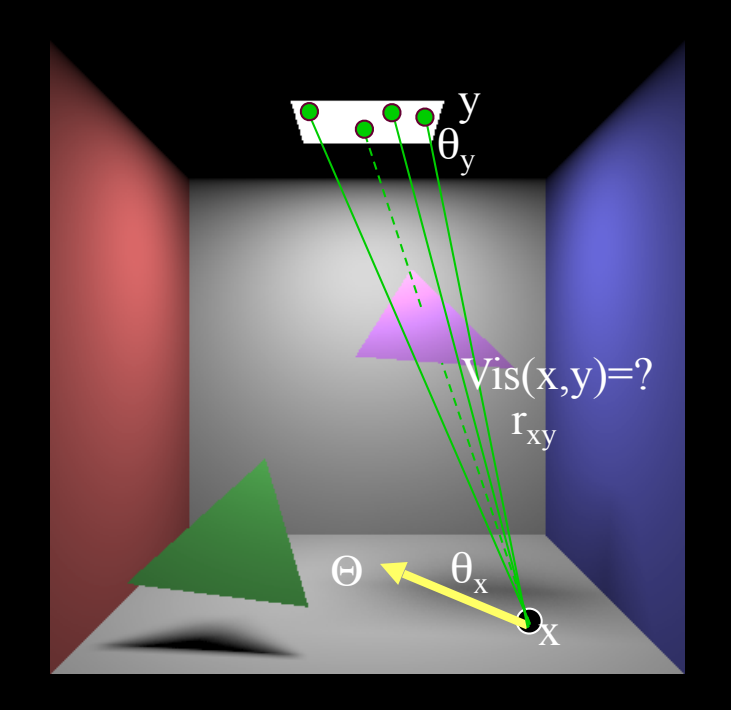

$$
\langle L(x \rightarrow \Theta) \rangle = \frac{1}{N} \sum_{i=1}^{N} \frac{f_r(...)L(...)G(x,y_i)}{p(y_i)}
$$

# Applied to direct illumination

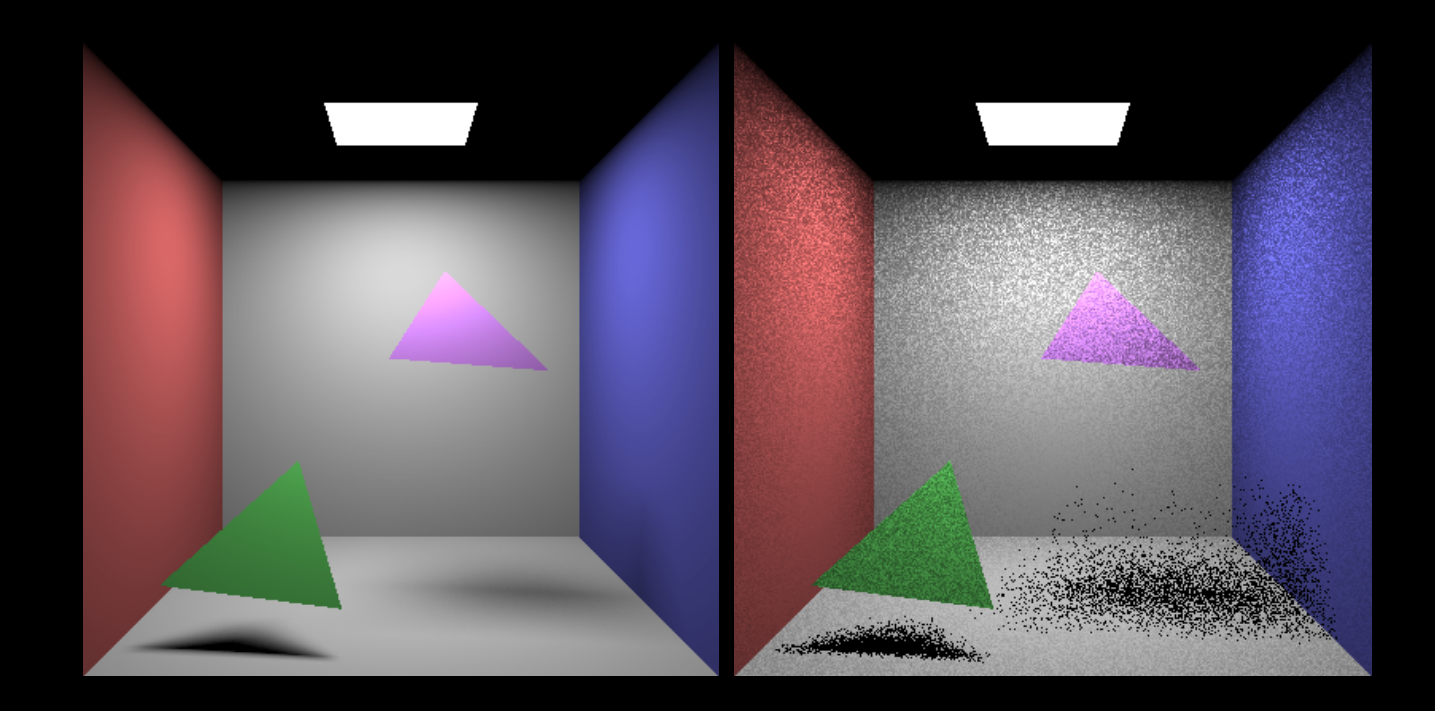

*Area*<sub>source</sub>  $p(y) = \frac{1}{y}$ 

 $(x, \overline{y})$  $cos\theta_x cos$  $f(x) = Area_{source}L_{source}f(r) \frac{\sqrt{y}}{x^{2}}Vis(x,\bar{y})$ *r*  $E(x) = Area_{source}L_{source}f$ *xy*  $\frac{1}{x}$   $\frac{1}{y}$ *<sup>r</sup> source source*  $\theta_{\scriptscriptstyle \mathcal{X}}$  cos $\theta$ =

© Kavita Bala, Computer Science, Cornell University

# More points ...

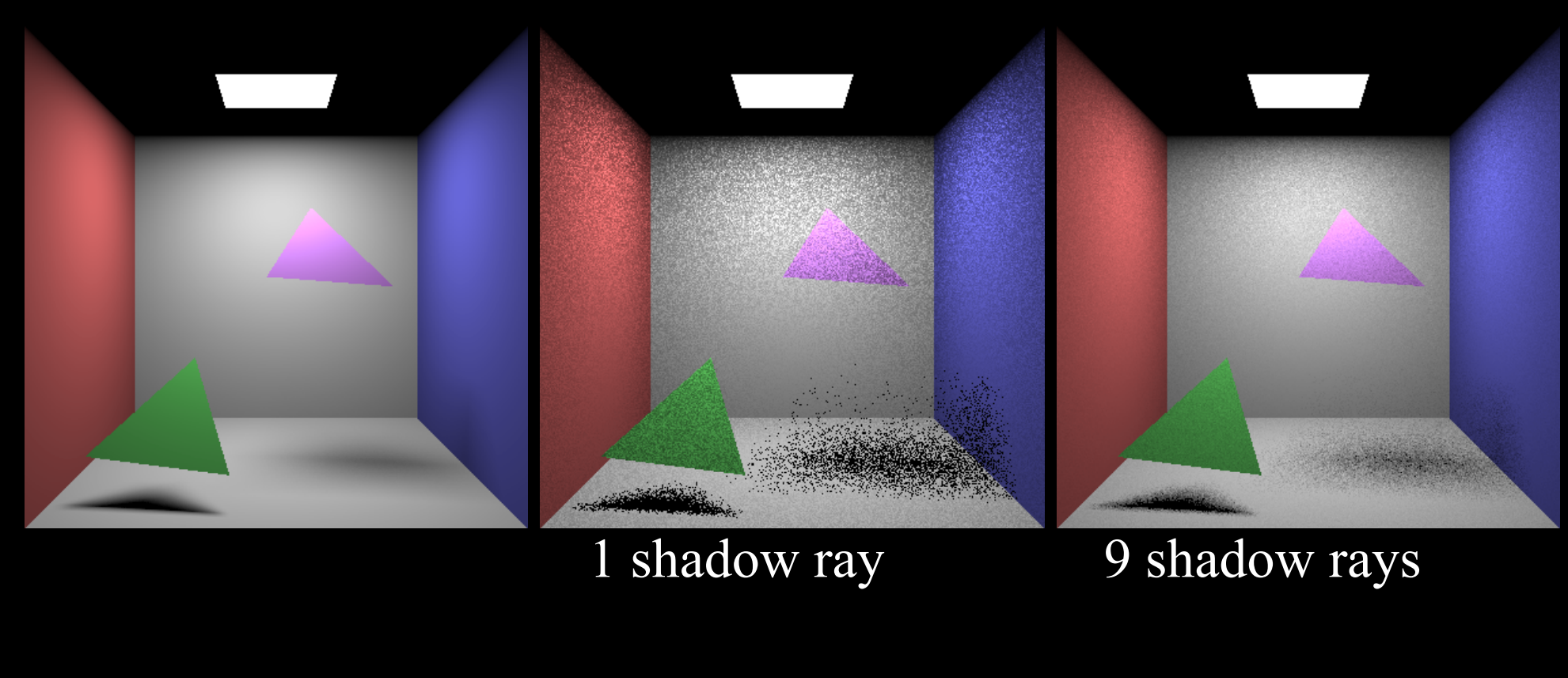

∑<br>*i*=1 = *N i i x source J r L source z <i>z z <i>z z*<sub>*x*</sub> *v*<sub>*x*</sub> *v*<sub>*x*</sub> *z*<sub>*x*</sup> *v*<sub>*x*</sub><sub>*y*<sub>*i*</sub></sub> *Vis* **(***x***,** *y <i><i>r*<sub>*xy*<sub>*i*</sub></sub></sub>  $E(x) = \frac{Area_{source}f_rL_r}{dx}$ *i* 1  $\frac{y_i}{2}$  Vis $(x, \bar{y}_i)$  ${\rm cos} \theta_{\rm \scriptscriptstyle x} \, {\rm cos} \theta$ 

© Kavita Bala, Computer Science, Cornell University

# Even more points ...

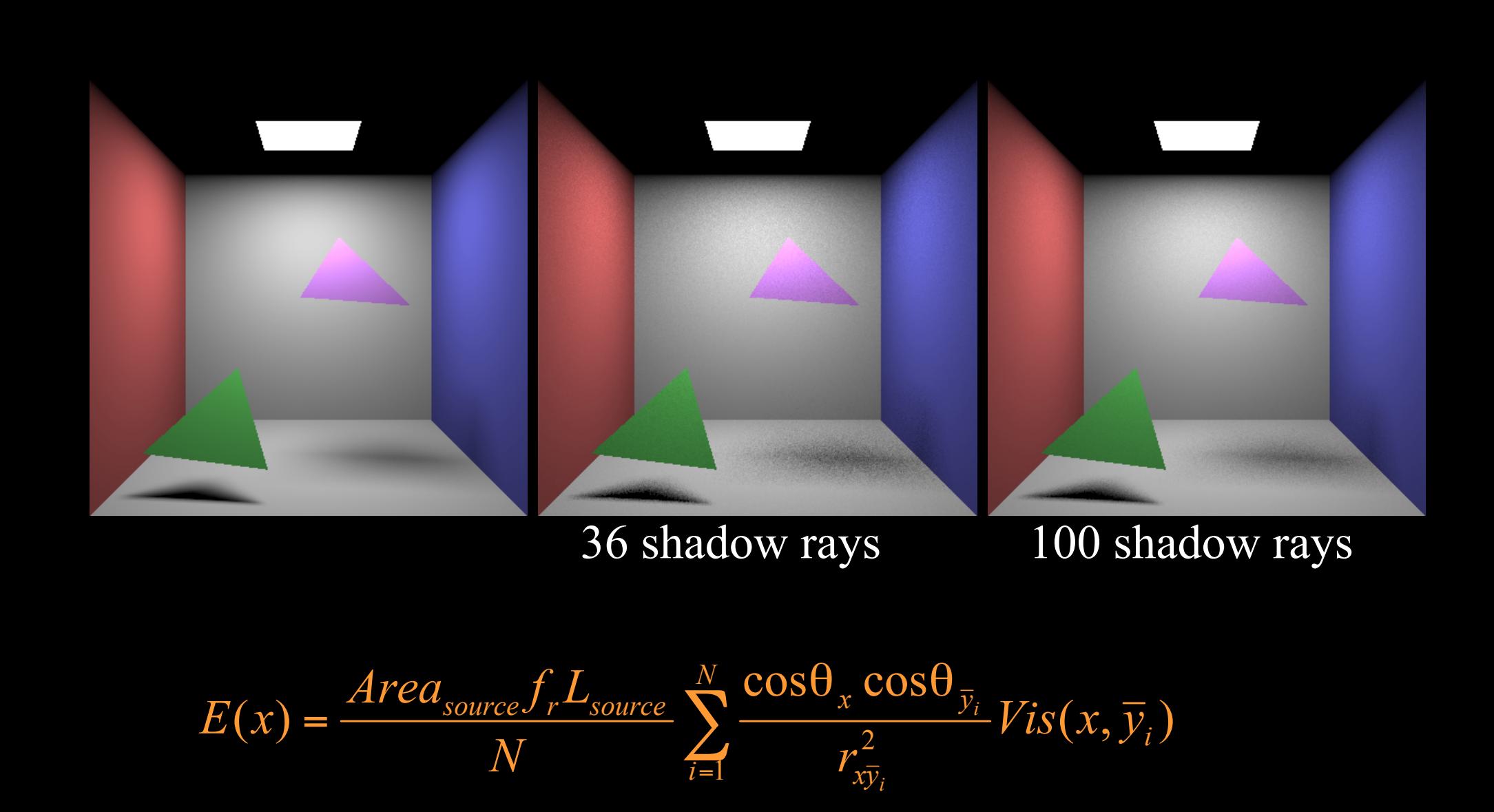

© Kavita Bala, Computer Science, Cornell University

### **Glossy reflection**

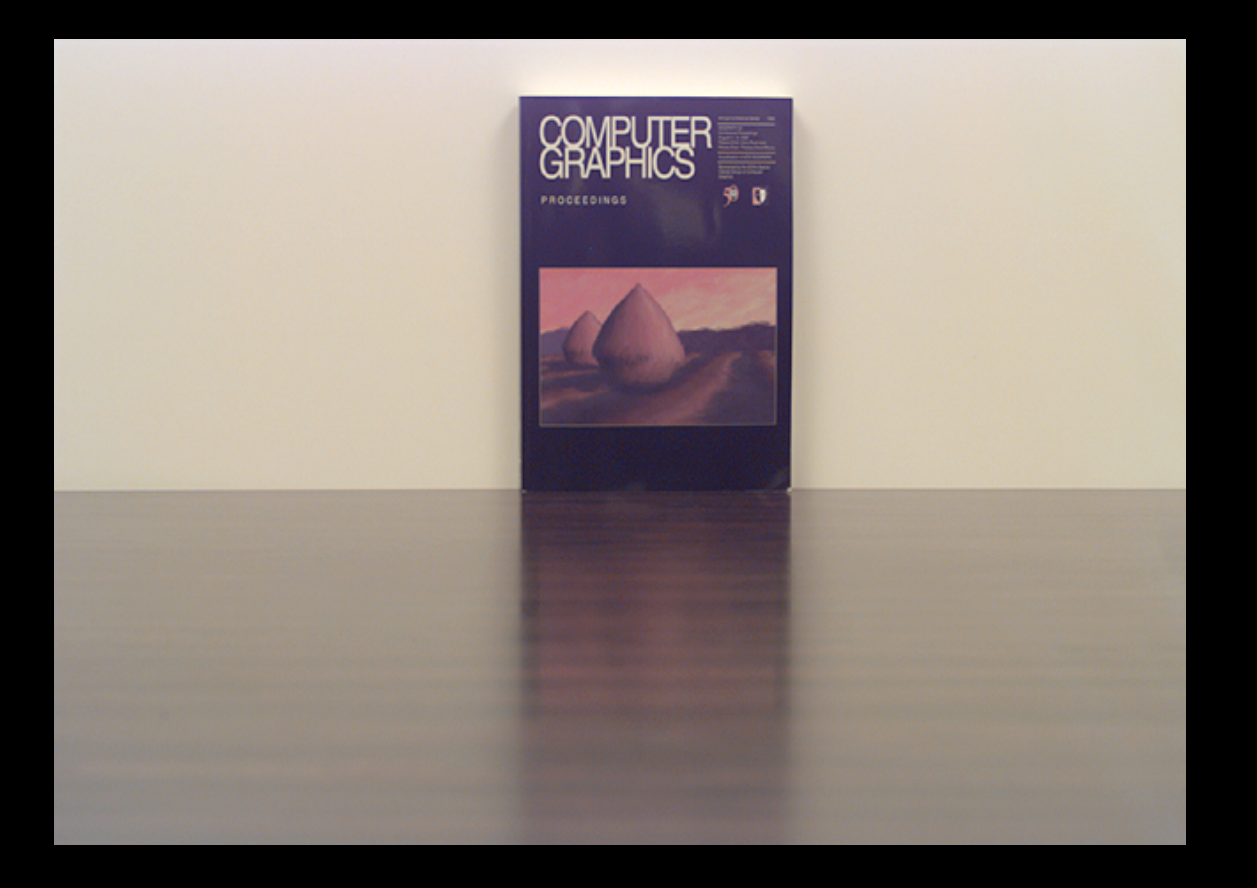

### **Cause of glossy reflection**

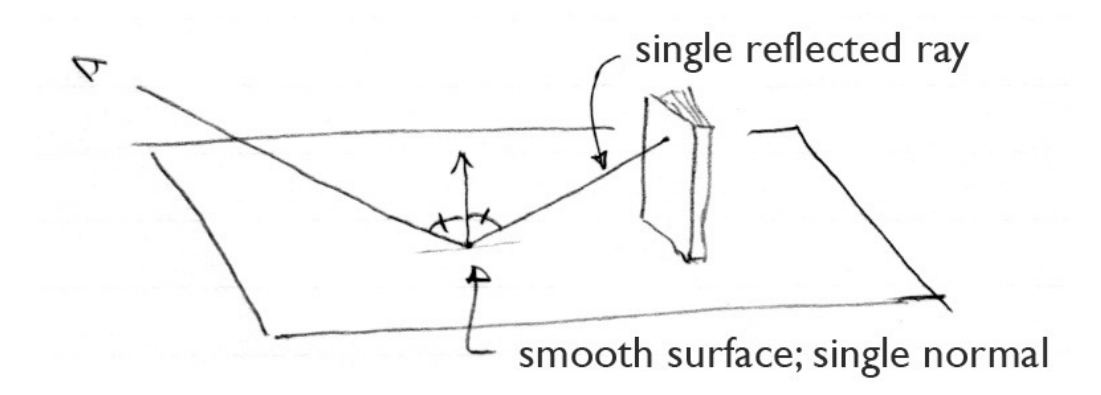

#### smooth surfaces produce sharp reflections

© 2015 Kavita Bala Cornell CS4620 Fall 2015 • w/ prior instructor Steve Marschner • Lecture 37 21

### **Cause of glossy reflection**

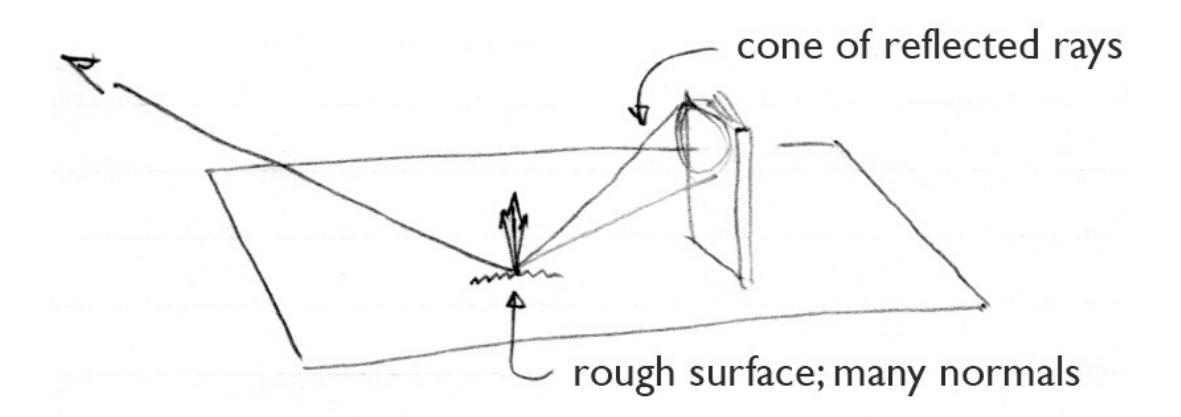

#### rough surfaces produce soft (glossy) reflections

### **Creating glossy reflections**

- Jitter the reflected rays
	- –Not exactly in mirror direction; add a random offset
	- –Can work out math to match Phong exactly
	- –Can do this by jittering the normal if you want

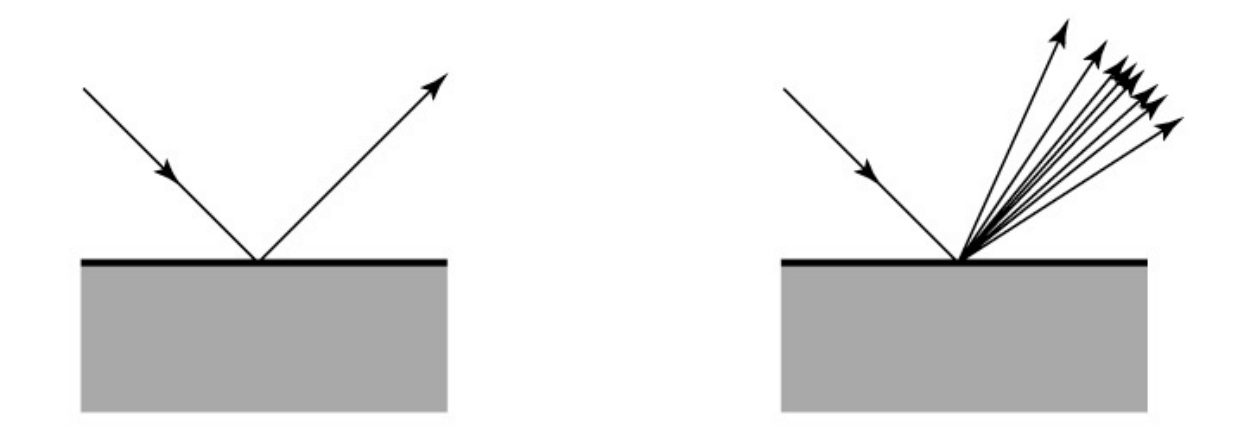

### **Depth of field**

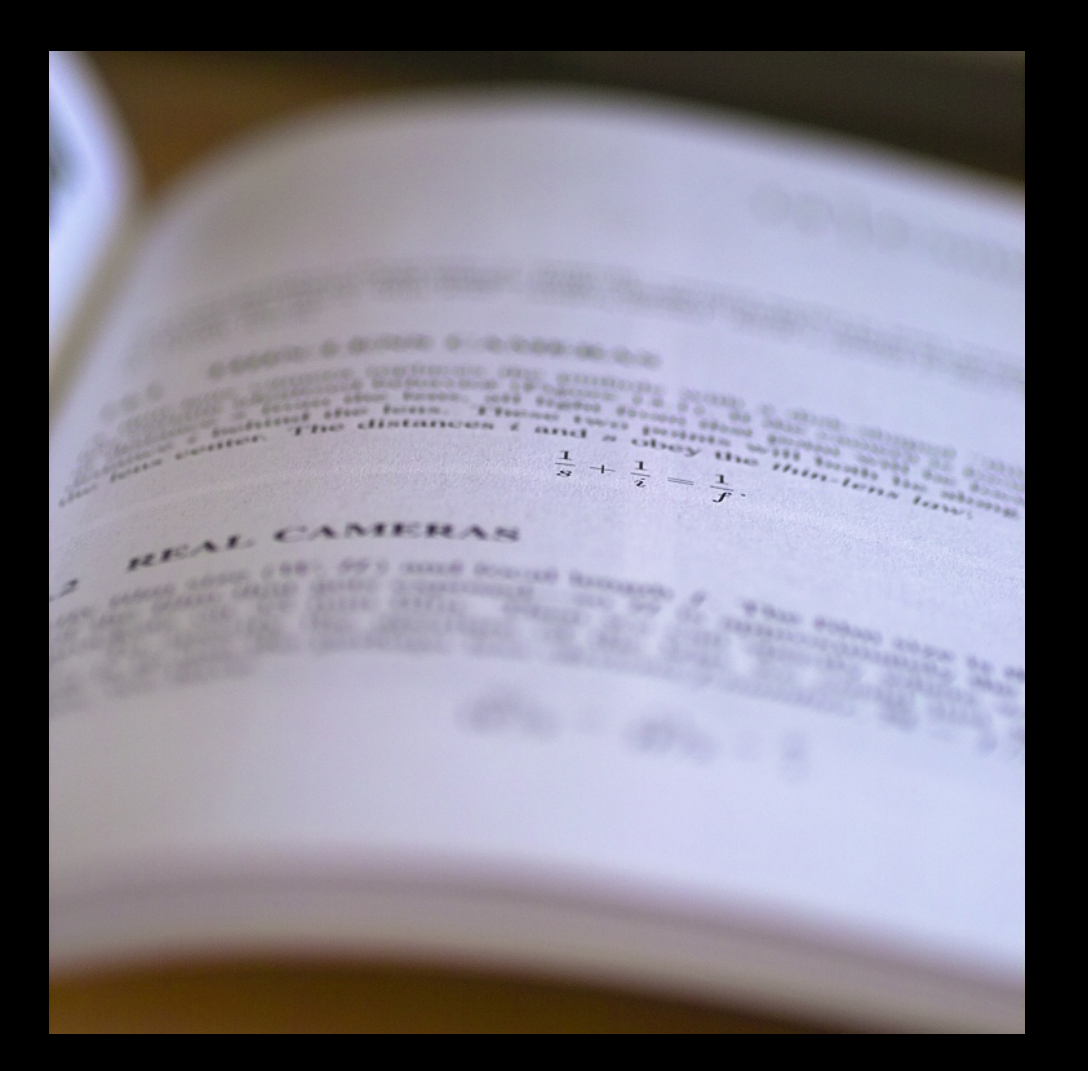

### **Cause of focusing effects**

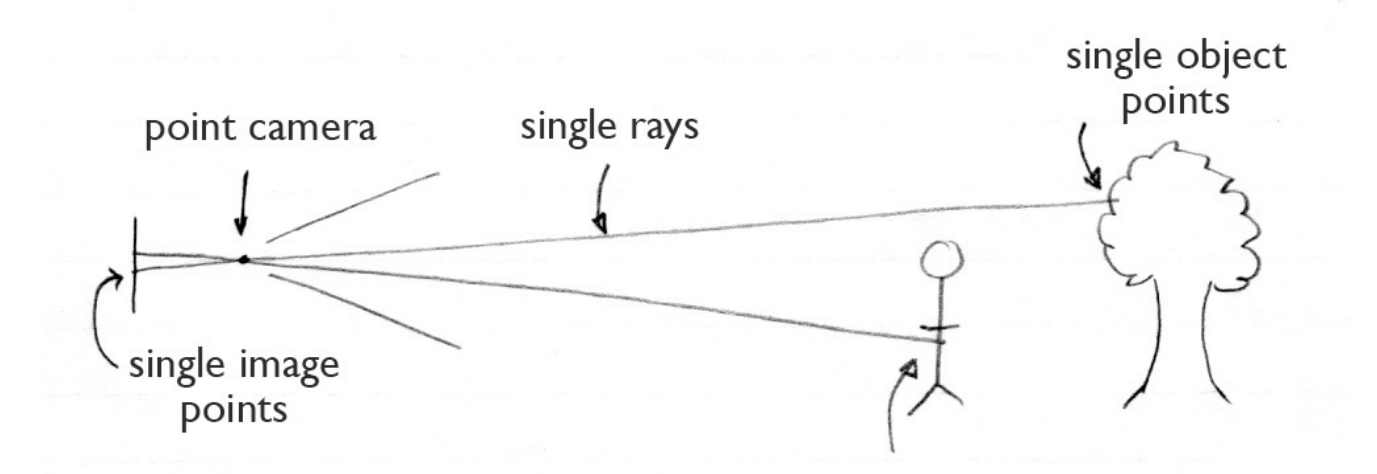

point aperture produces always-sharp focus

© 2015 Kavita Bala Cornell CS4620 Fall 2015 • w/ prior instructor Steve Marschner • Lecture 37 25

### **Cause of focusing effects**

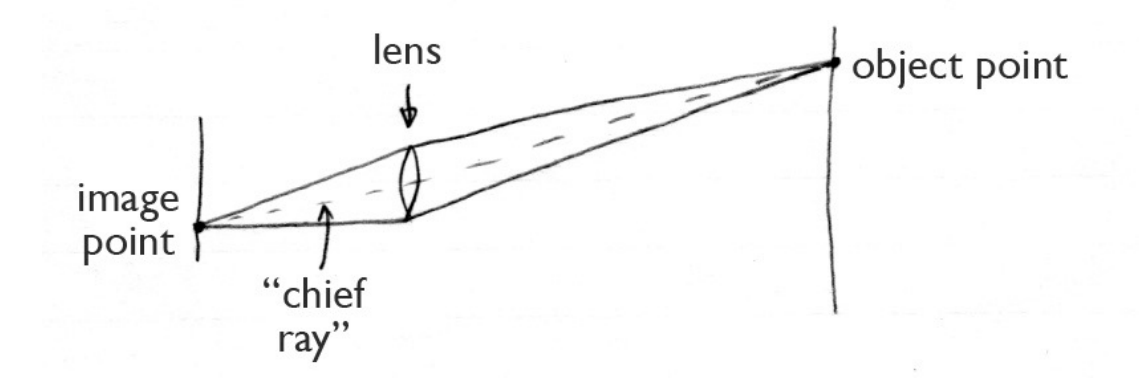

what lenses do (roughly)

© 2015 Kavita Bala Cornell CS4620 Fall 2015 • w/ prior instructor Steve Marschner • Lecture 37 26

### **Cause of focusing effects**

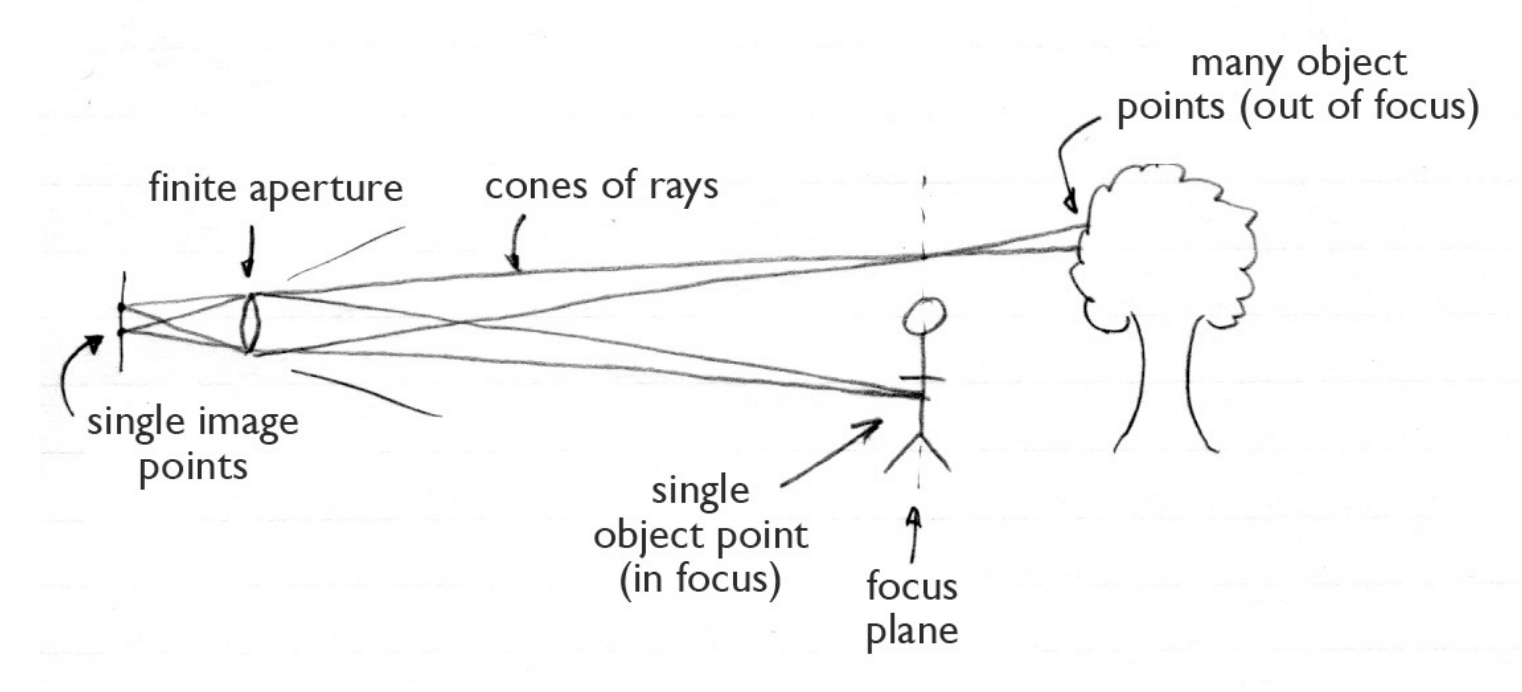

finite aperture produces limited depth of field

### **Depth of field**

• Make eye rays start at random points on aperture –always going toward a point on the focus plane

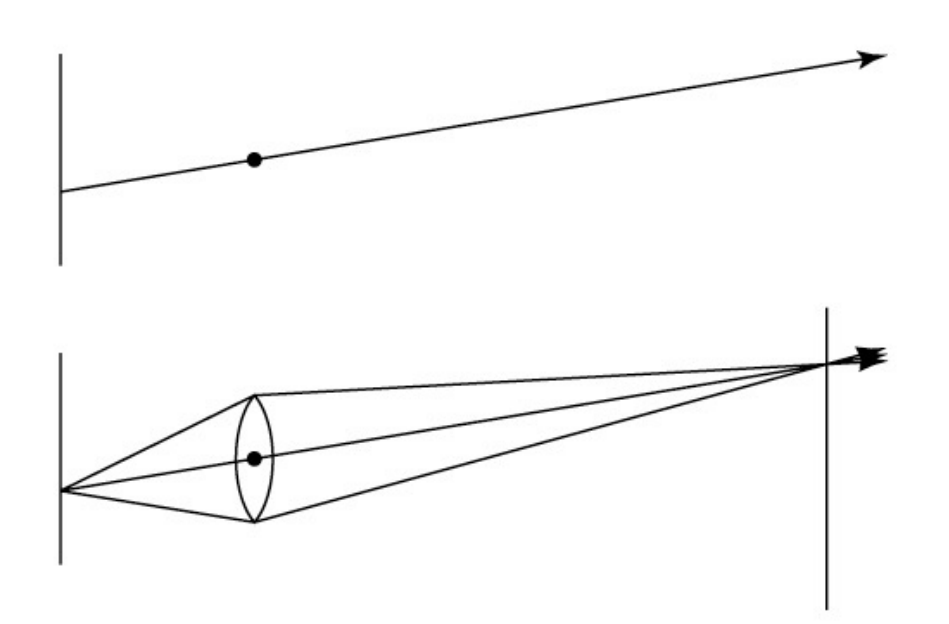

### **Motion blur**

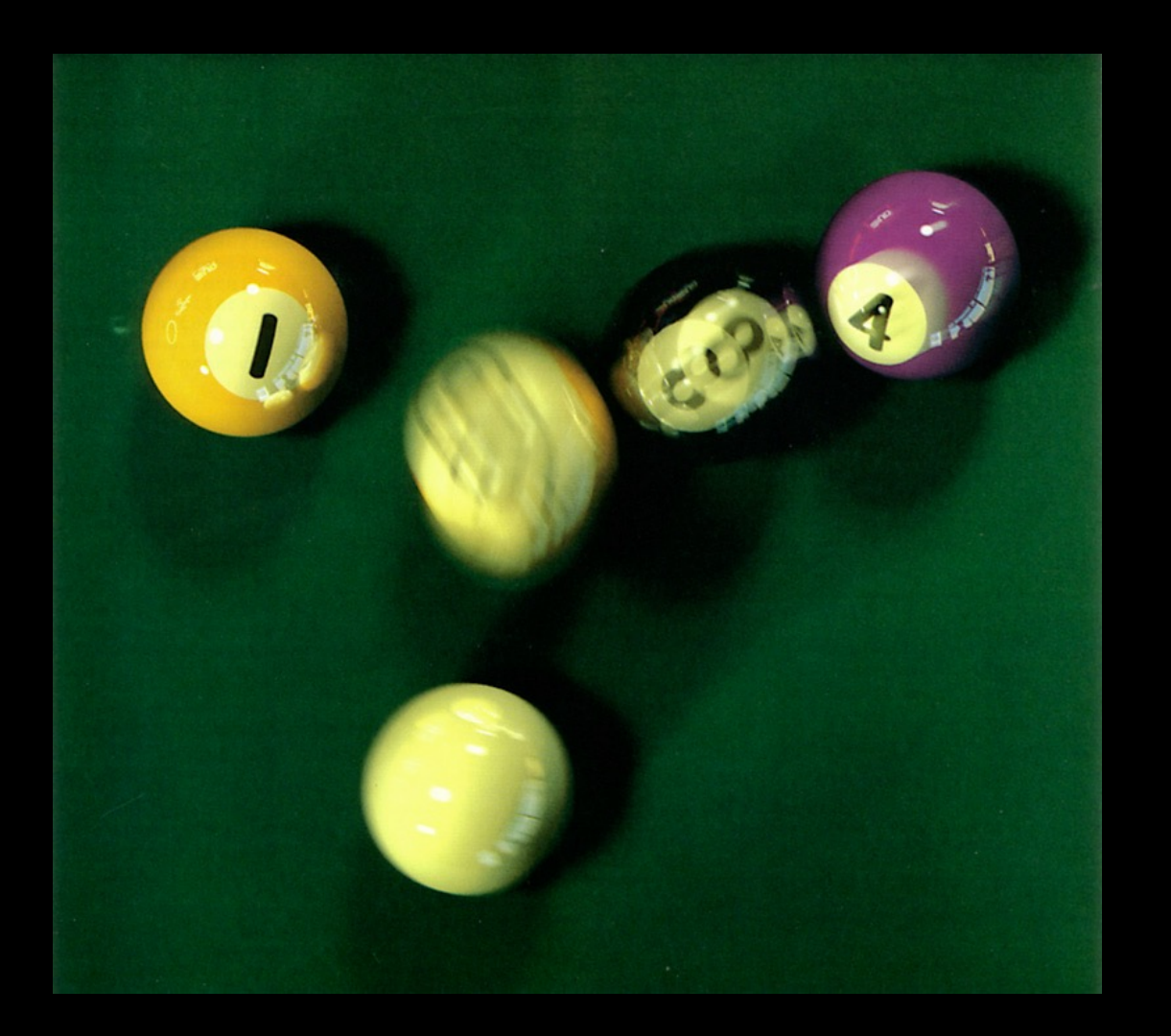

### **Cause of motion blur**

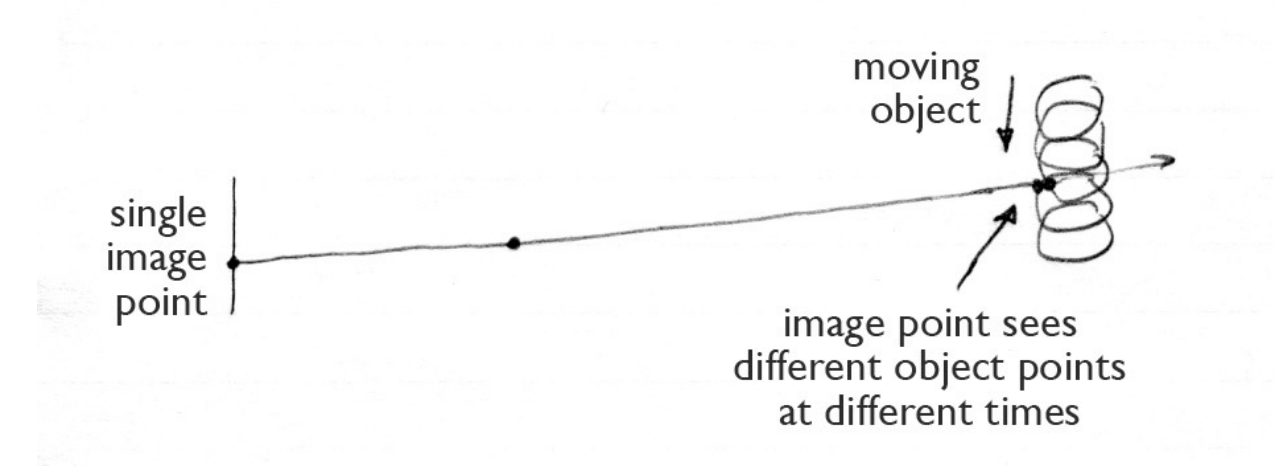

### **Motion blur**

- Caused by finite shutter times –strobing without blur
- Introduce time as a variable throughout the system –object are hit by rays according to their position at a given time
- Then generate rays with times distributed over shutter interval

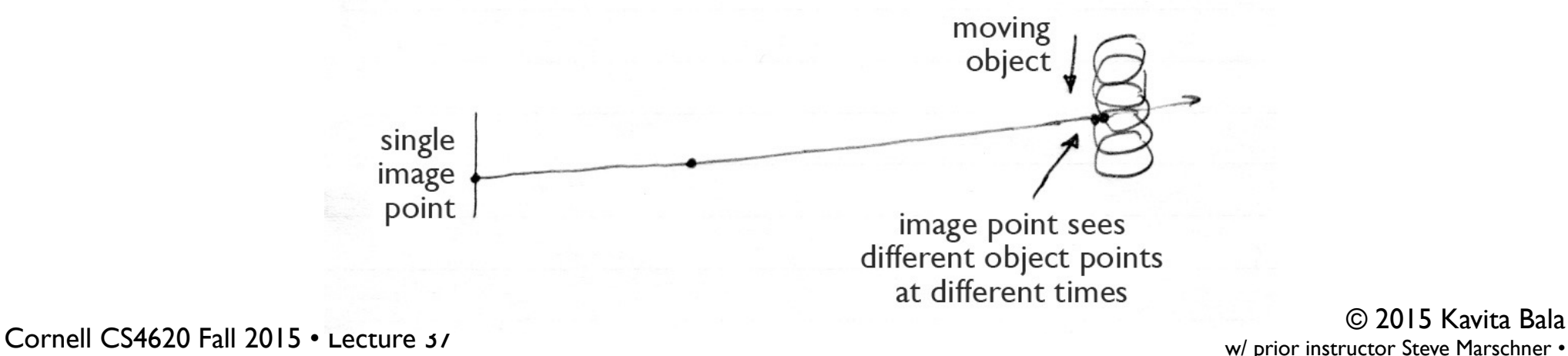

31

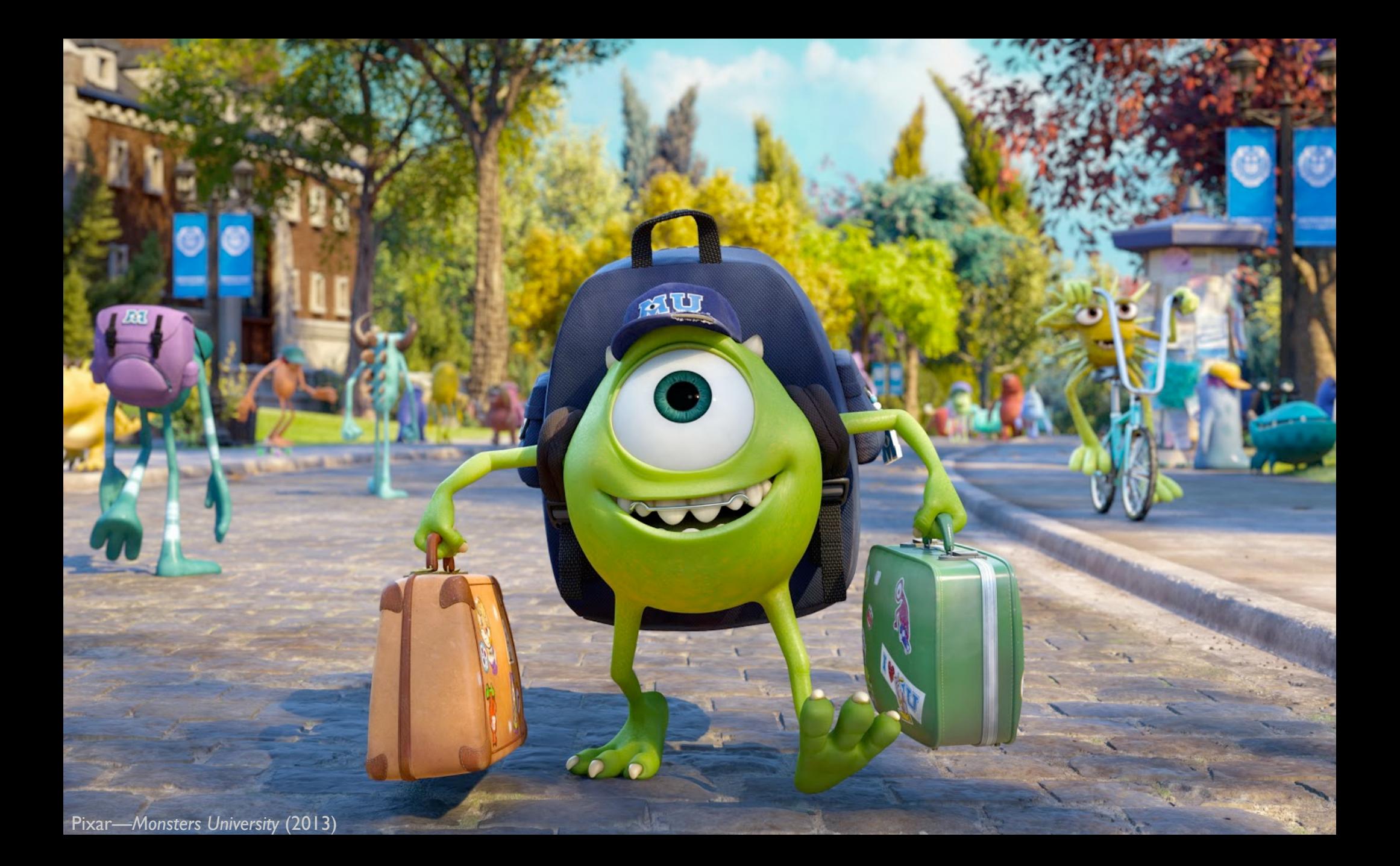

# **Lightcuts**

© Kavita Bala, Computer Science, Cornell University

### Direct only (relative cost 1x) **Direct+Indirect (1.3x)**

#### Direct+Indirect+Fog (1.8x) Direct+Indirect+Fog+Motion (2.2x)

### **Images and Displays**

© 2015 Kavita Bala Cornell CS4620 Fall 2015 • w/ prior instructor Steve Marschner • Lecture 37 34

### **Representative display technologies**

Direct-view displays

- Raster CRT display
- LCD display
- LED display

Printers

- Laser printer
- Inkjet printer

### © 2015 Kavita Bala Cornell CS4620 Fall 2015 • w/ prior instructor Steve Marschner • Lecture 37 36

### **Cathode ray tube**

- First widely used electronic display
	- developed for TV in the 1920s–1930s

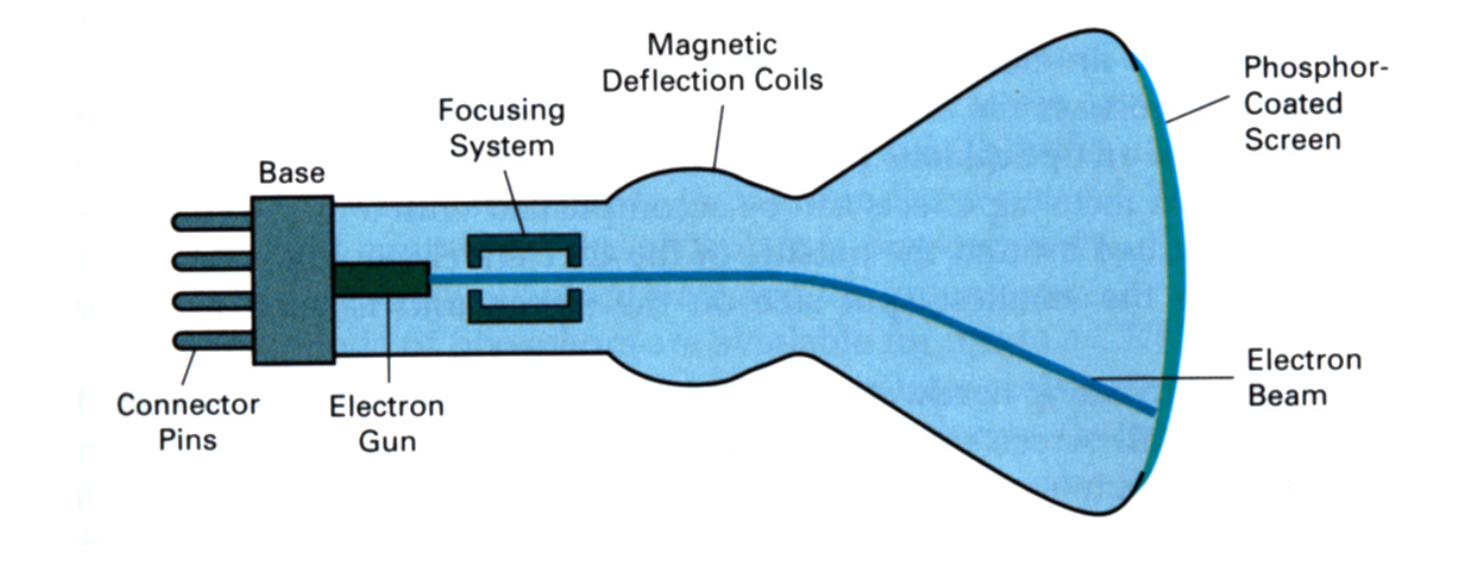

### H&B fig. 2-7] [H&B fig. 2-7]

### **Raster CRT display**

- Scan pattern fixed in display hardware
- Intensity modulated to produce image
- Originally for TV
	- (continuous analog signal)
- For computer, intensity determined by contents of *framebuffer*

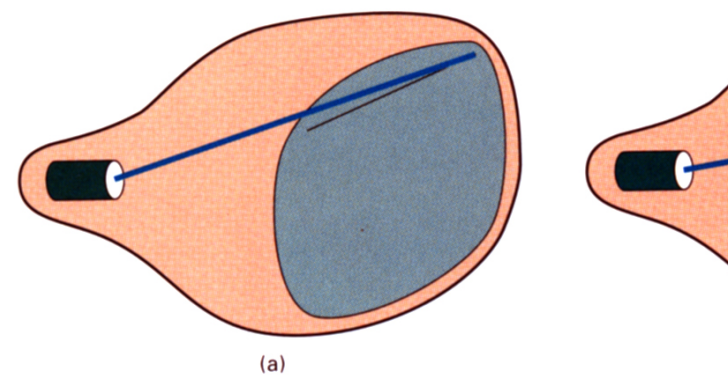

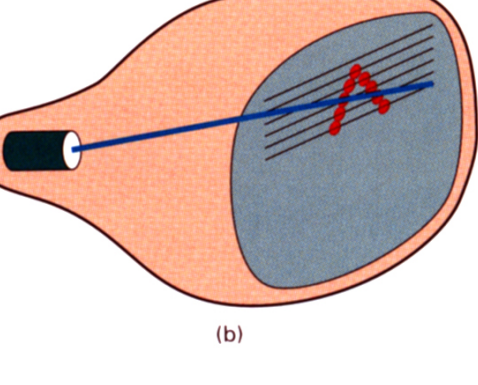

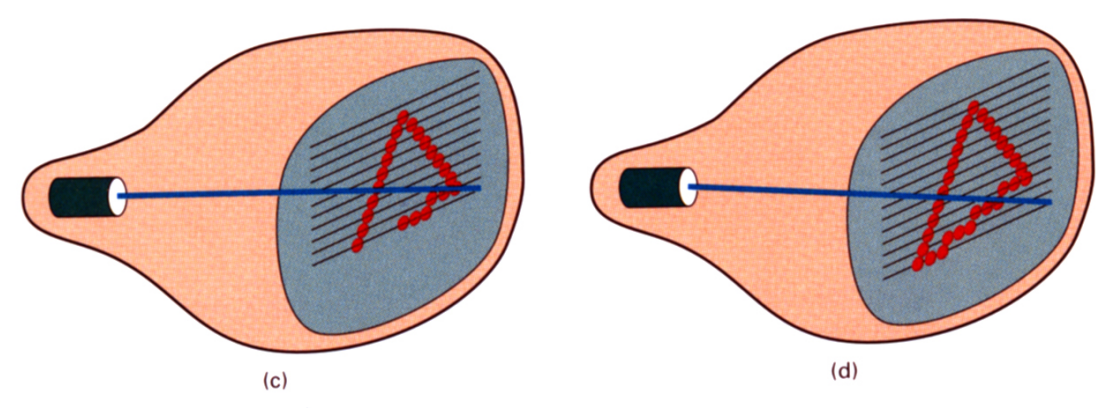

© 2015 Kavita Bala Cornell CS4620 Fall 2015 • w/ prior instructor Steve Marschner • Lecture 37 37

## **LCD flat panel display**

- Principle: block or transmit light by twisting its polarization
- Illumination from backlight (either fluorescent or LED)
- Intermediate intensity levels possible by partial twist
- Fundamentally raster technology
- Fixed format

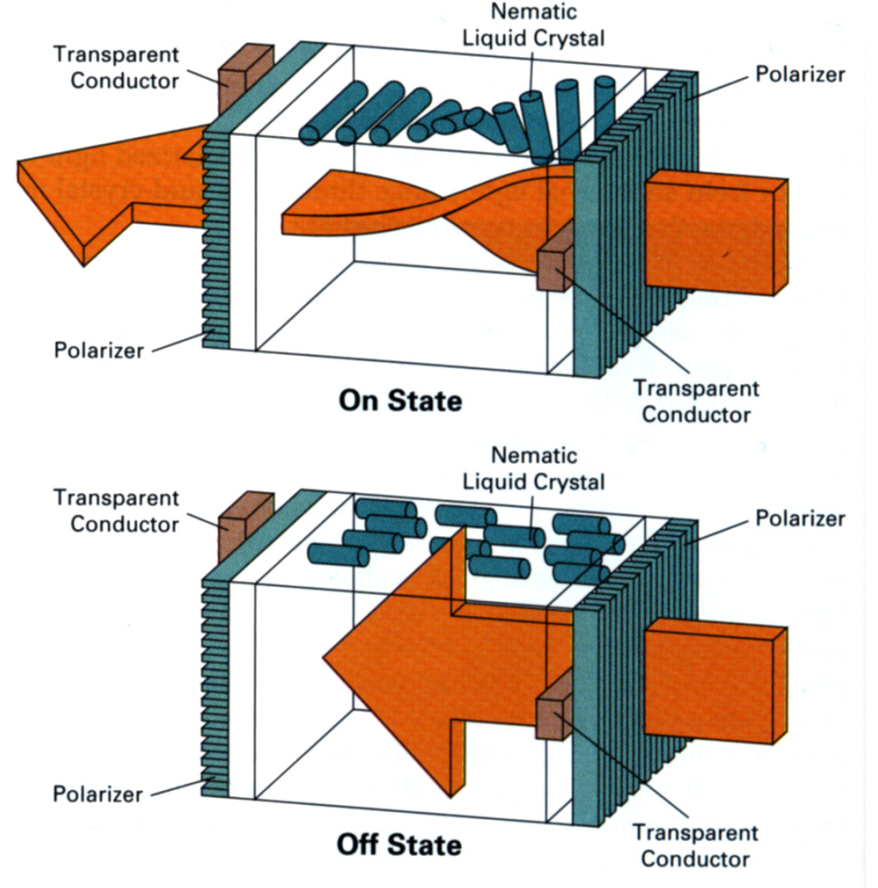

### **LED Displays**

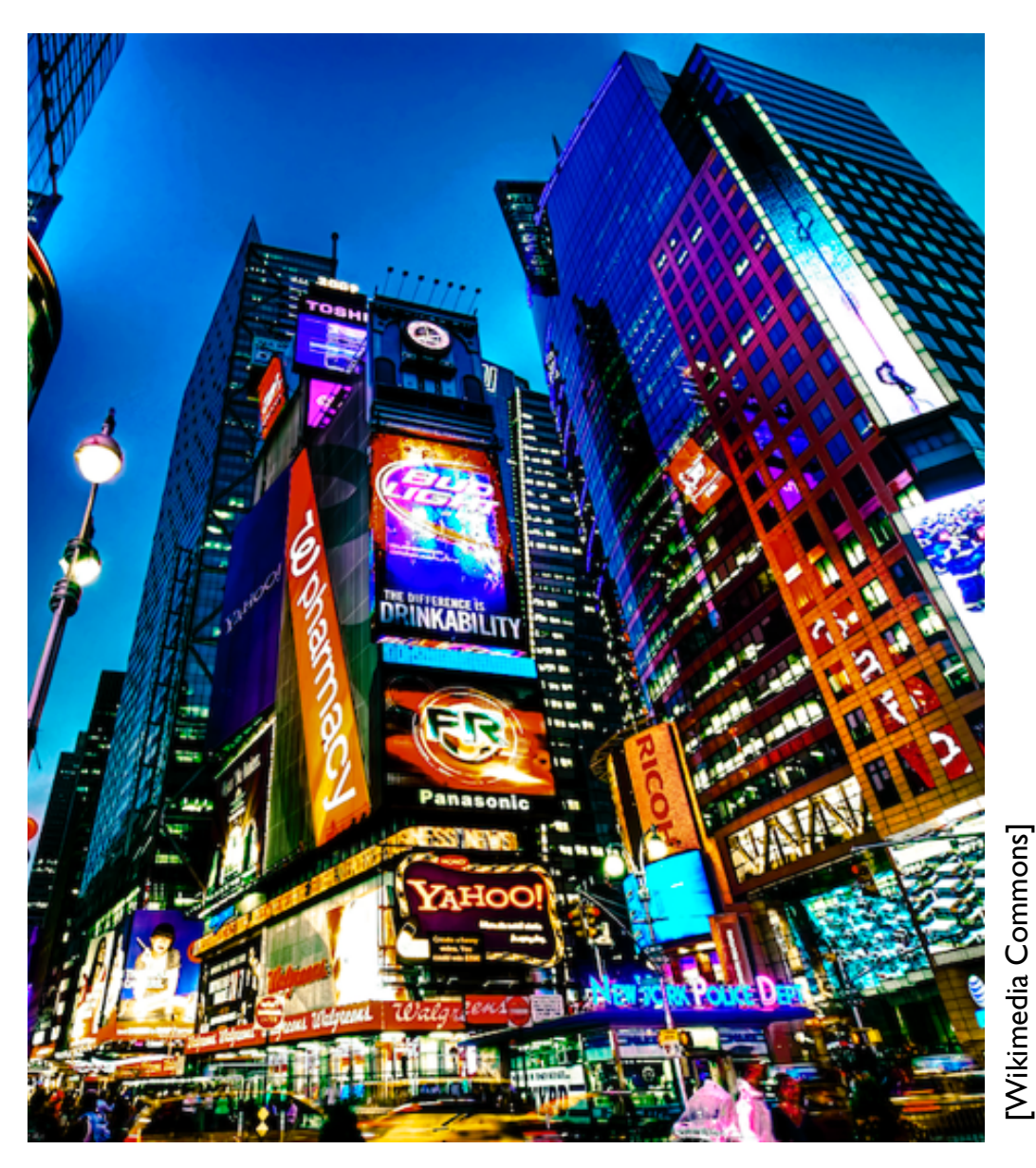

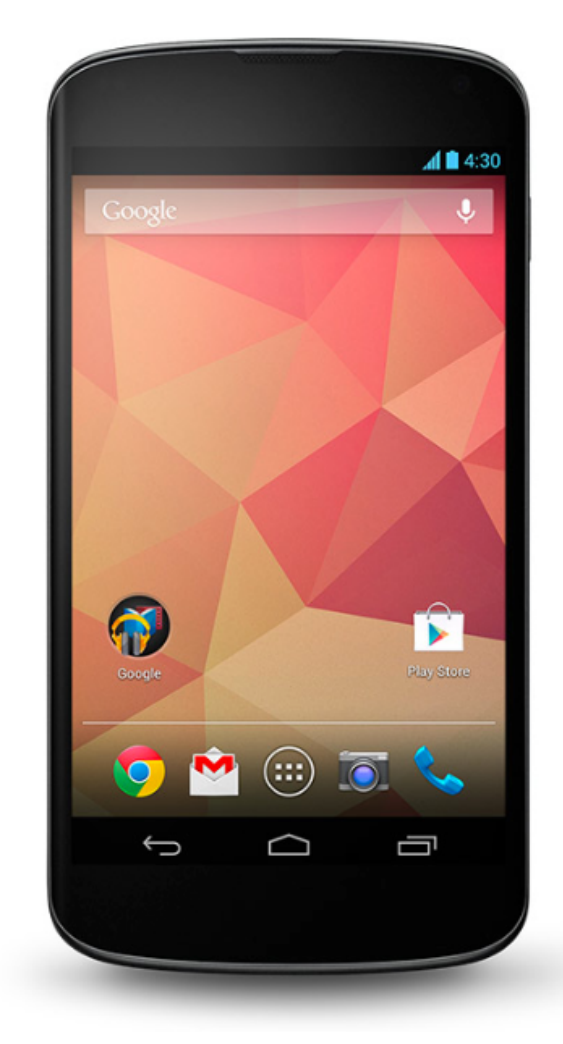